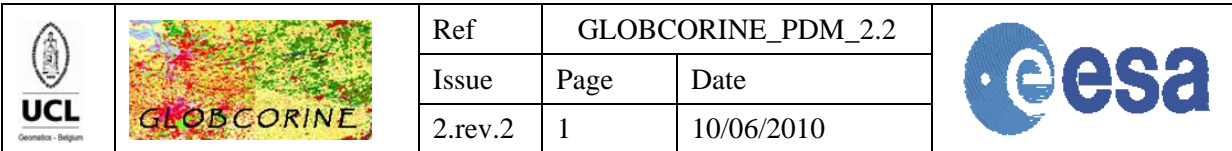

# **GLOBCORINE**

Product Description Manual

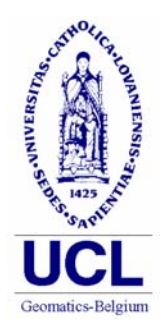

European Environment Agency

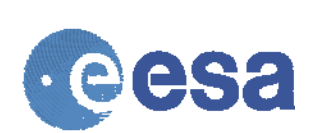

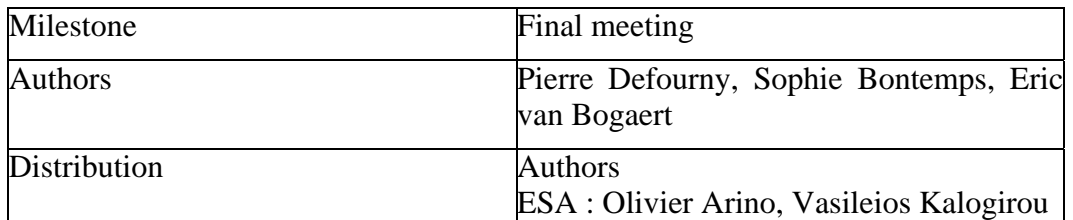

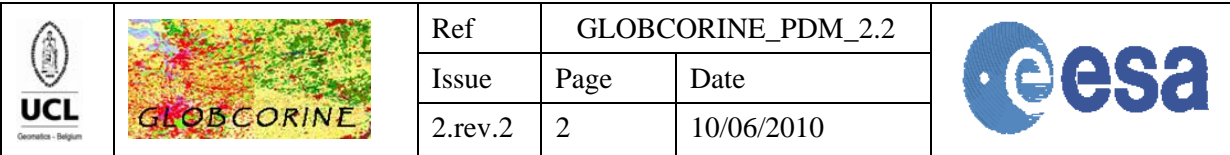

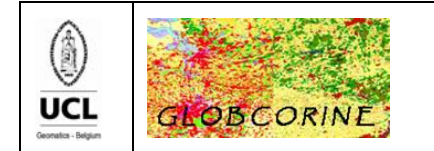

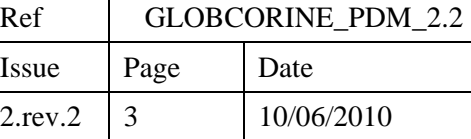

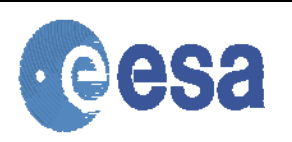

## *Table of contents*

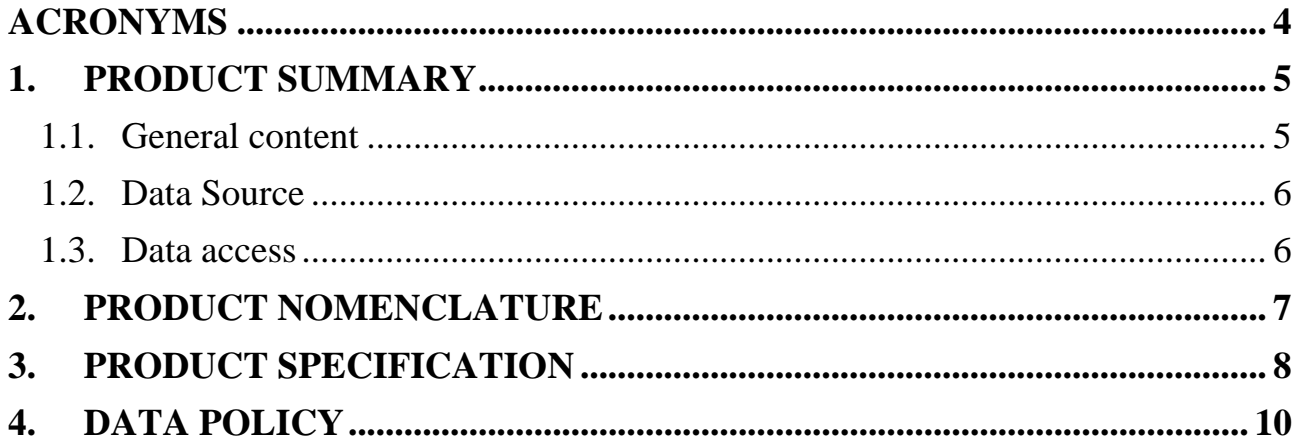

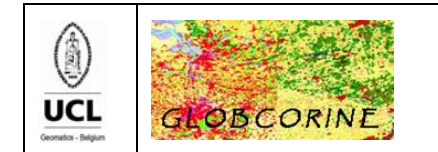

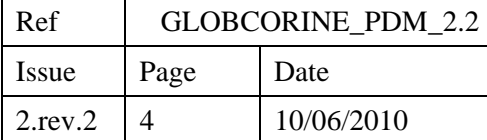

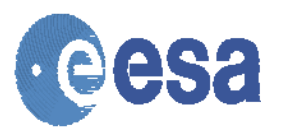

### *Acronyms*

<span id="page-3-0"></span>CLC : Corine Land Cover<br>ENVISAT : European Space Ag : European Space Agency Environmental Satellite ESA : European Space Agency EU : European Union<br>FRS : Eull Resolution I  $:$  Full Resolution Full Swath LCCS : Land Cover Classification System<br>MERIS : Medium Resolution Imaging Spect : Medium Resolution Imaging Spectrometer Instrument [\(http://envisat.esa.int\)](http://envisat.esa.int/) TOA : Top Of Atmosphere

> © UCL-Geomatics 2010 This document is the property of the GLOBCORINE partnership, no part of it shall be reproduced or transmitted without the express prior written authorisation of UCL-Geomatics (Belgium).

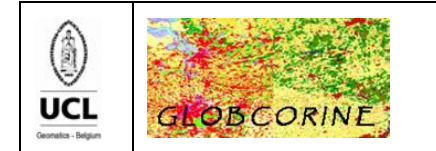

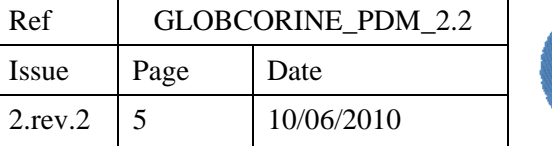

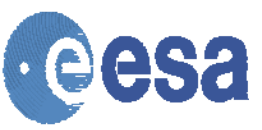

### <span id="page-4-0"></span>**1. Product summary**

### <span id="page-4-1"></span>1.1. General content

The GlobCorine land cover map has been generated over the period between December 2004 and June 2006, covering a pan-European area. The pan-European area corresponds to the 27 EU (European Union) countries extended to the Mediterranean basin and to the Western Russia. It approximately extends from 20°N to 75°N and from 15°W to 65°E, as illustrated in Figure 1.

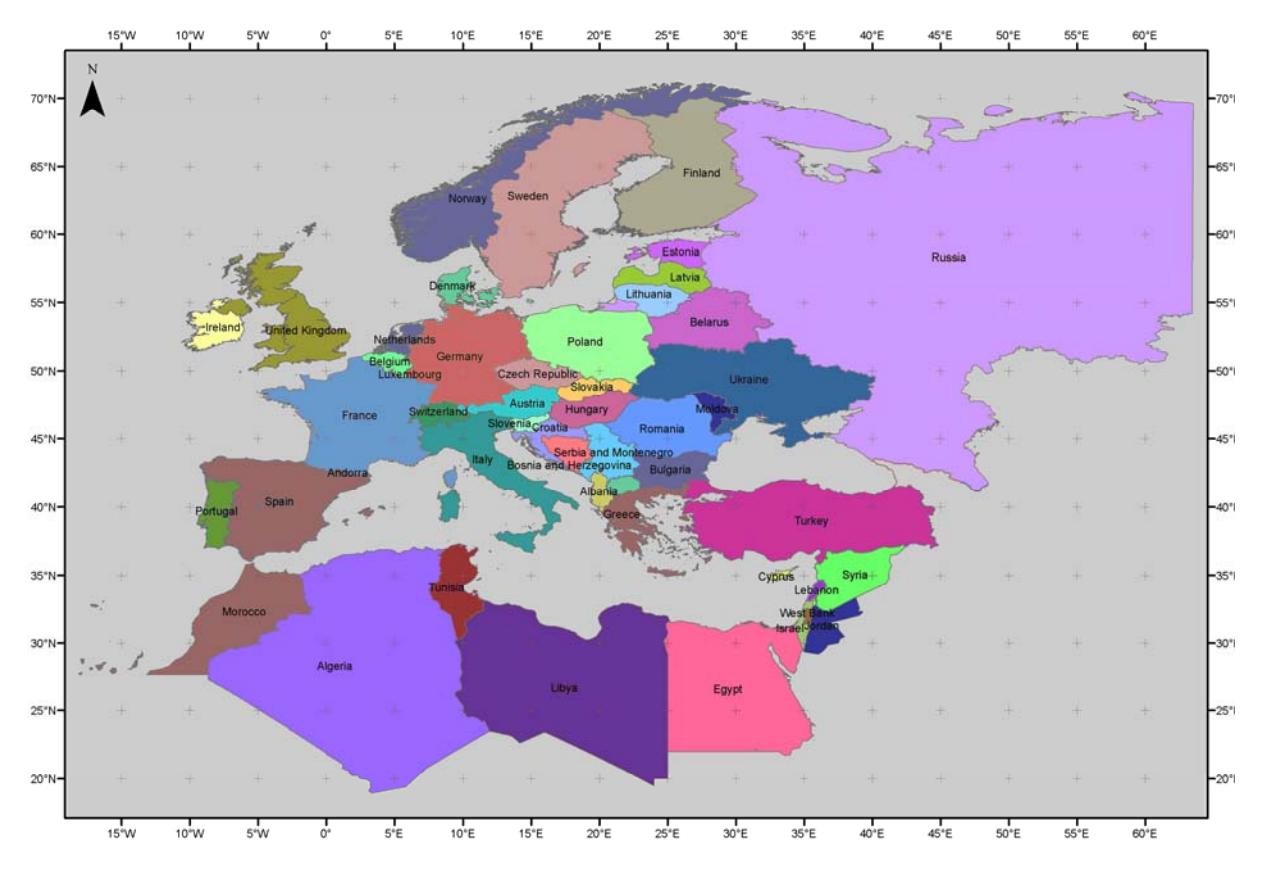

*Figure 1. Pan-European extent of the GlobCorine land cover map* 

The map is derived from an automatic and regionally-tuned classification of a time series of MERIS seasonal and annual mosaics. The product nomenclature is as compatible as possible with the CLC aggregated typology, while presenting an LCCS-based structure.

The product is available in the GeoTIFF format and stored in a zip archive named "GlobCorine\_LC.zip" enriched with additional files.

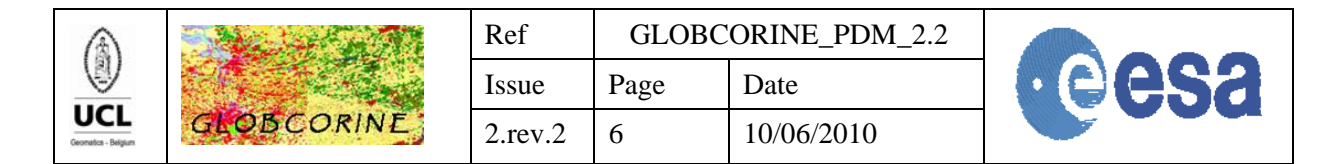

### <span id="page-5-0"></span>1.2. Data Source

The GlobCorine land cover map is based on the same dataset than the GlobCover land cover map.

The GlobCover project used ENVISAT's Medium Resolution Imaging Spectrometer (MERIS) Level 1B data acquired in the Full Resolution mode with a spatial resolution of 300 meters. For the generation of the Level 1B data, the raw data acquisitions have been resampled on a path-oriented grid, with pixel values having been calibrated to match the Top Of Atmosphere (TOA) radiance. The GlobCover project was based on 19 months of MERIS Fine Resolution Full Swath (FRS) data, from December 2004 until June 2006.

Further information about the ENVISAT MERIS Mission is available at the MERIS home page ENVISAT MERIS Mission [\(http://envisat.esa.int/object/index.cfm?fobjectid=1665\)](http://envisat.esa.int/object/index.cfm?fobjectid=1665).

#### <span id="page-5-1"></span>1.3. Data access

The GlobCorine product is available through the ESA Ionia server at:

<http://dup.esrin.esa.int/ionia/globcorine/products.asp>

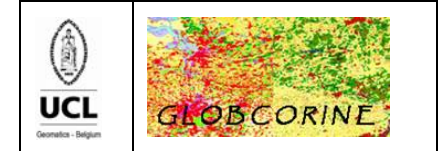

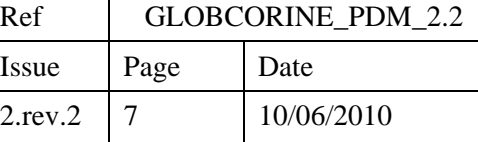

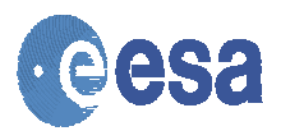

### <span id="page-6-0"></span>**2. Product nomenclature**

The GlobCorine land cover map name follows the general nomenclature [\(Table 1\)](#page-6-1):

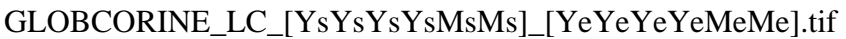

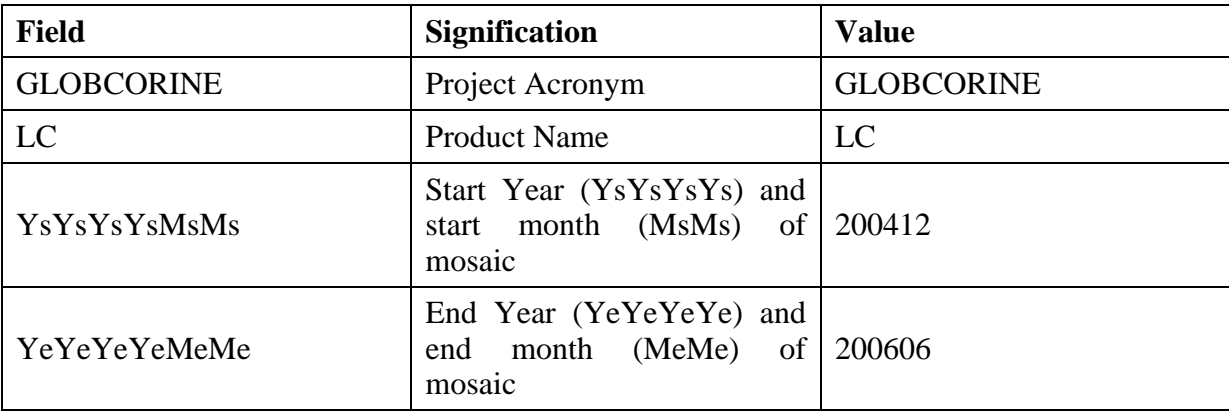

*Table 1. GlobCorine land cover map name nomenclature* 

<span id="page-6-1"></span>The [Table 2](#page-6-2) list the parameters used for the projection processing of the GlobCorine land cover map.

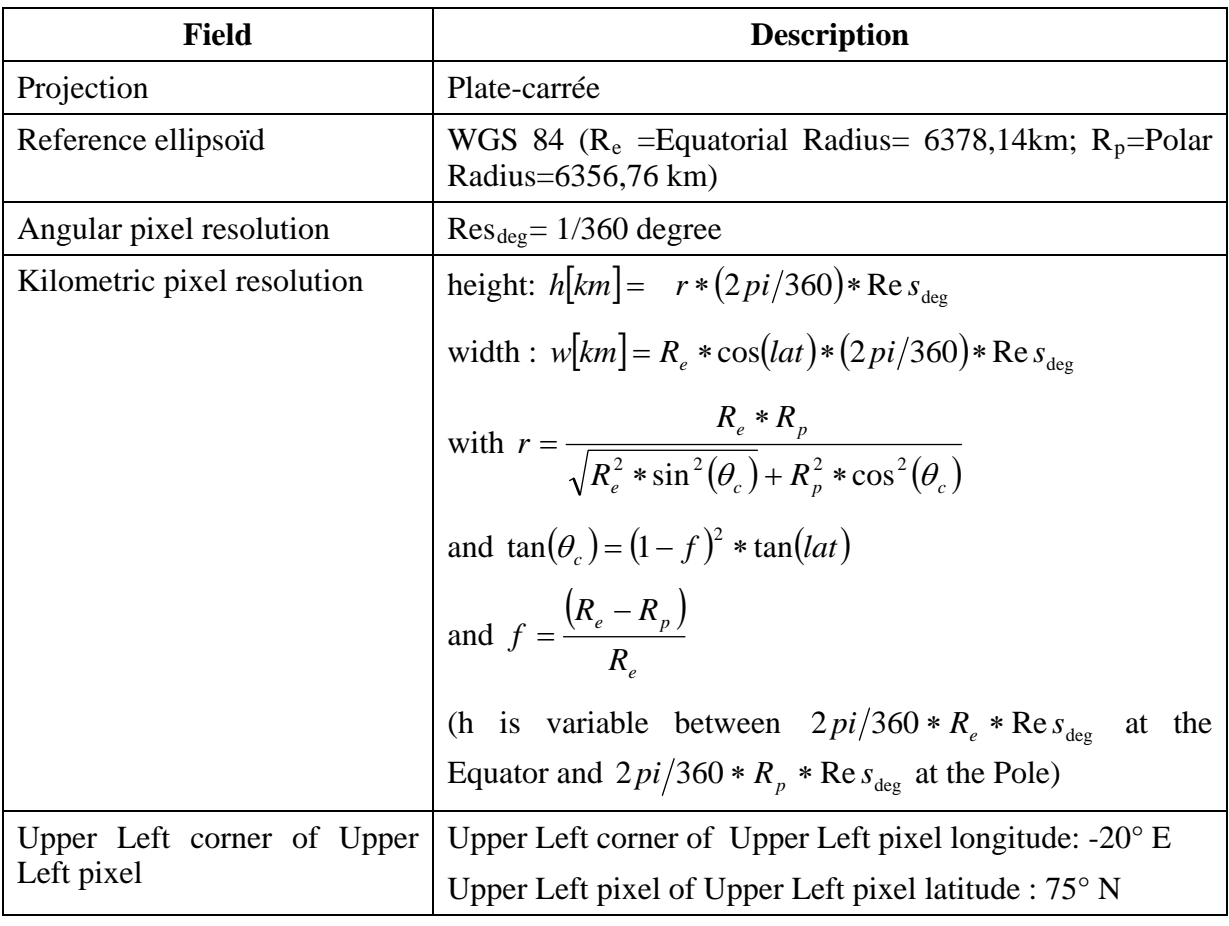

<span id="page-6-2"></span>*Table 2. GlobCorine product geographic location information* 

© UCL-Geomatics 2010

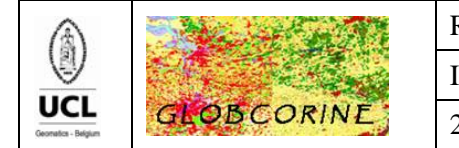

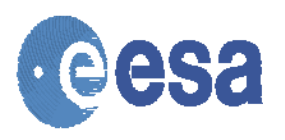

### <span id="page-7-0"></span>**3. Product Specification**

The GlobCorine land cover product is available in a zip archive containing the GlobCorine land cover map (2 raster TIFF files), the associated legend (.xls) and a quicklook of the GlobCorine land cover map (.jpg). An explanation of that content is provided below.

#### **The GlobCorine land cover map**

The GlobCorine land cover product has been designed to be a consistent continental land cover map. Therefore, the legend is determined by the level of information that is available and that makes sense at the scale of the pan-European continent. The GlobCorine legend counts 14 classes and meets this requirement [\(Table 3\)](#page-7-1).

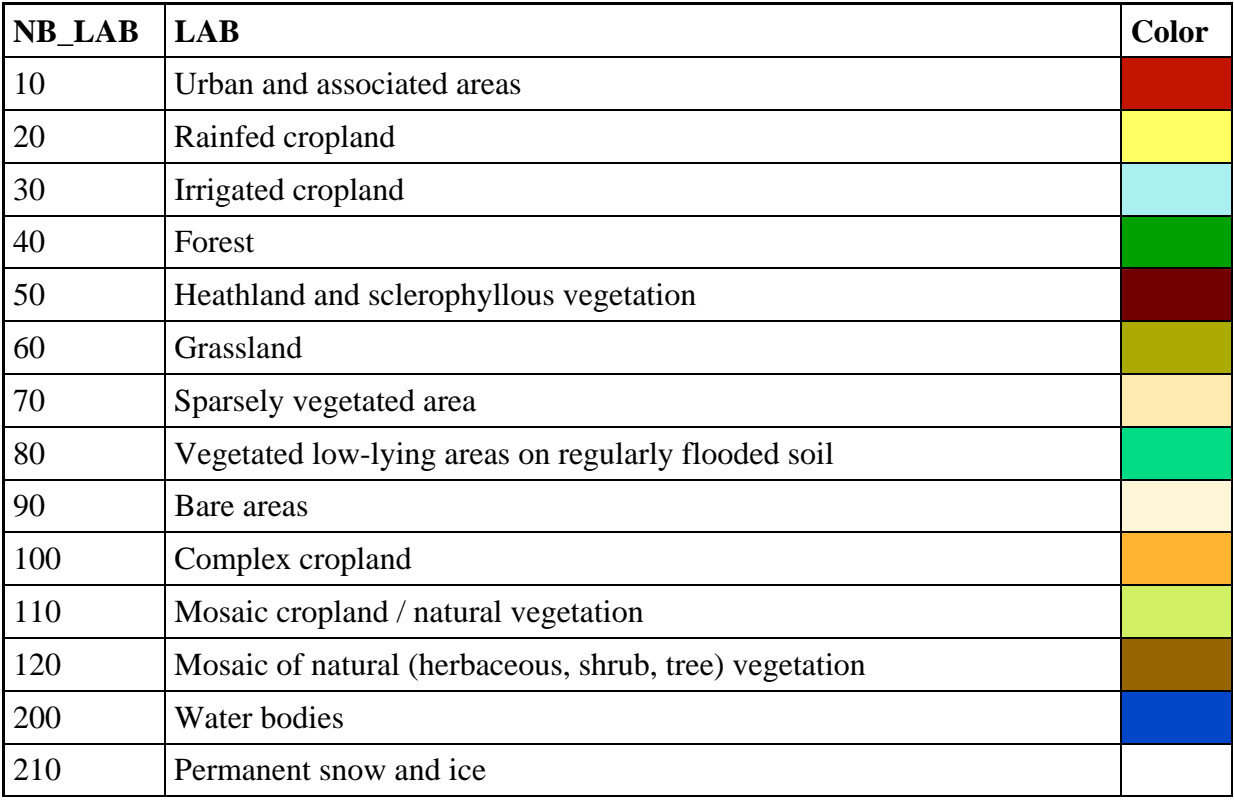

*Table 3. 14 classes of the GlobCorine legend* 

<span id="page-7-1"></span>A 15<sup>th</sup> class (coded as "230") has been added to the final legend to account for no data pixelvalues or for areas that are not covered by the project.

The **delivered GlobCorine land cover product** is provided in a GeoTIFF format as singleband and RGB files, according to the following nomenclature:

- GLOBCORINE LC 200412 200606.tif: land cover map with the 14 classes as a singleband file;
- GLOBCORINE LC 200412 200606 Color.tif: land cover map with the 14 classes as a RGB file.

The description of the single-band format is given in [Table 4](#page-8-0). The specification of the RGB format is described in [Table 5](#page-8-1). According to this last format, the land cover map is presented

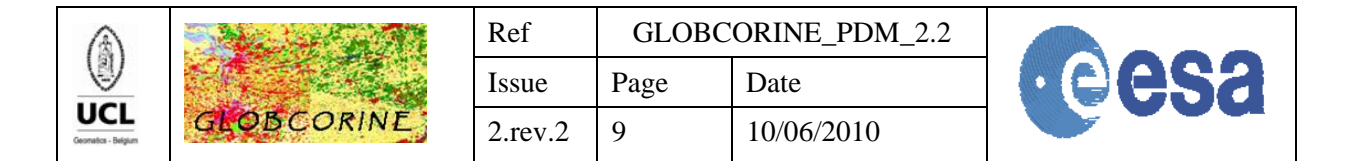

in a coloured version, each band of the file standing for the R, G and B values of the color code.

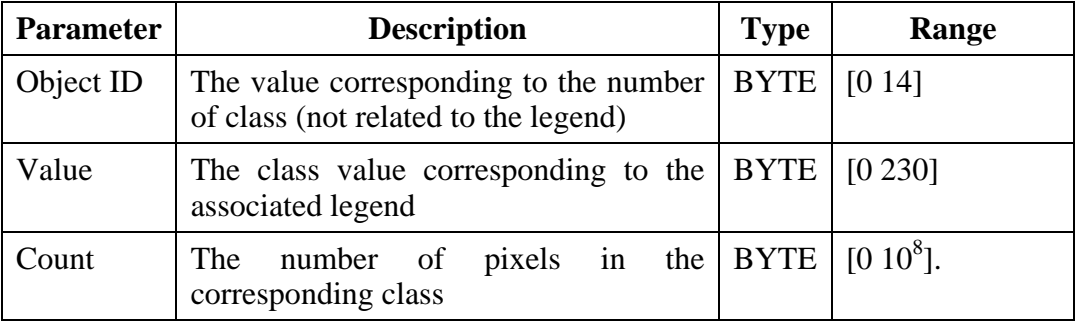

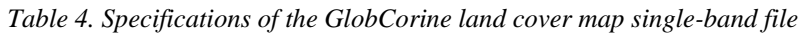

<span id="page-8-0"></span>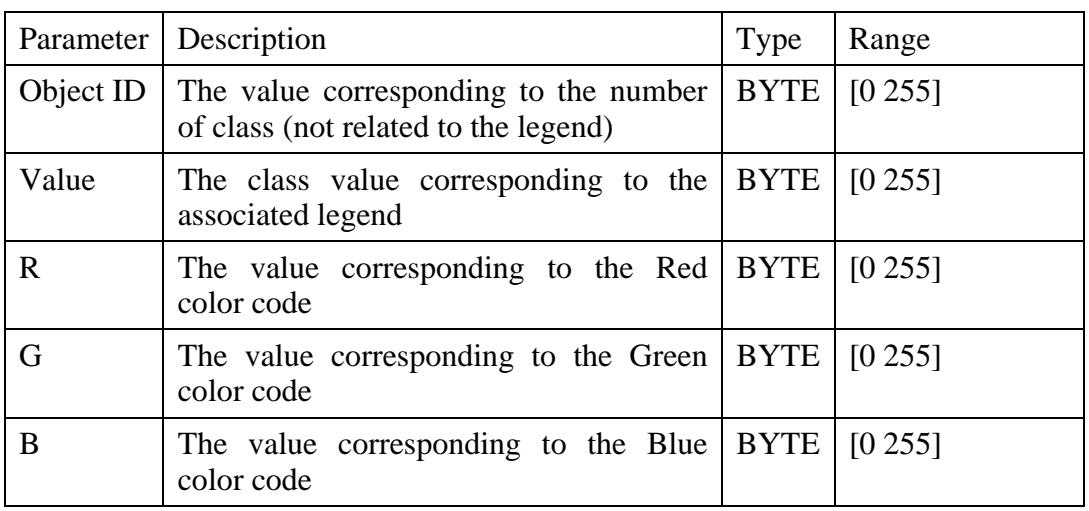

*Table 5. Specifications of the GlobCorine land cover map RGB file* 

#### <span id="page-8-1"></span>**The GlobCorine legend**

It is presented in an Excel file named "GlobCorine\_legend.xls", described in [Table 6](#page-8-2).

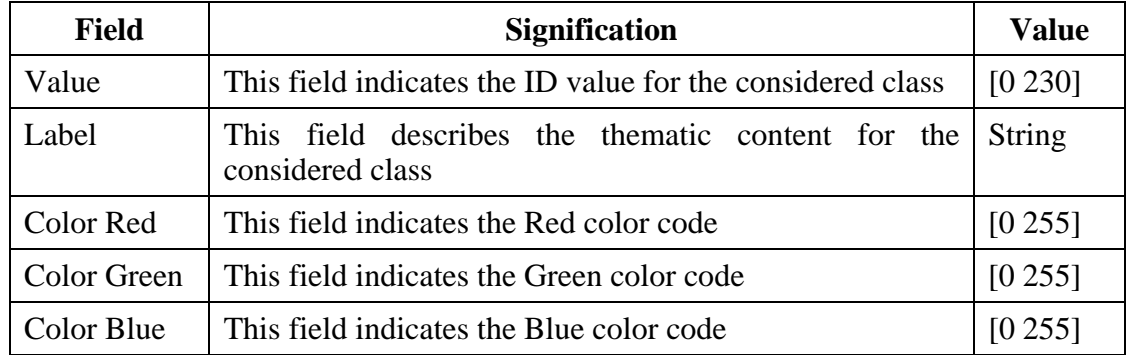

*Table 6. Description of the Excel file associated with the land cover / land use product* 

#### <span id="page-8-2"></span>- **A quicklook of the GlobCorine land cover map**

It is presented as a file named "Preview.jpg".

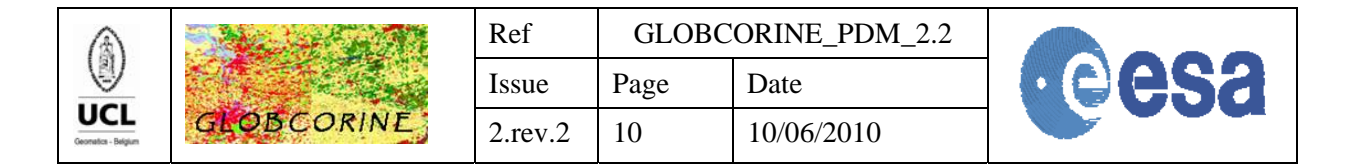

### <span id="page-9-0"></span>**4. Data Policy**

The GlobCorine land cover map is made available to the public by ESA. You may use the GlobCorine land cover map for educational and/or scientific purposes, without any fee on the condition that you credit ESA and the ESA GlobCorine Project, led by Université Catholique de Louvain, as the source of the GlobCorine products.

#### **Copyright notice:**

© ESA / ESA GlobCorine Project, led by Université Catholique de Louvain.

Should you write any scientific publication on the results of research activities that use GlobCorine product as input, you shall acknowledge ESA and the ESA GlobCorine Project led by Université Catholique de Louvain in the text of the publication and provide ESA with an electronic copy of the publication  $(due@esa.int)$  $(due@esa.int)$ . Also you should contact ESA if you would like to use GlobCorine for any commercial activity.